$\begin{array}{c} \n1 & 2009 \\ \n201896 \n\end{array}$ 

A VALDAD

## ДӘСТҮР ЖӘНЕ ЖАҢАШЫЛДЫҚ

**COMMERCIAL** 

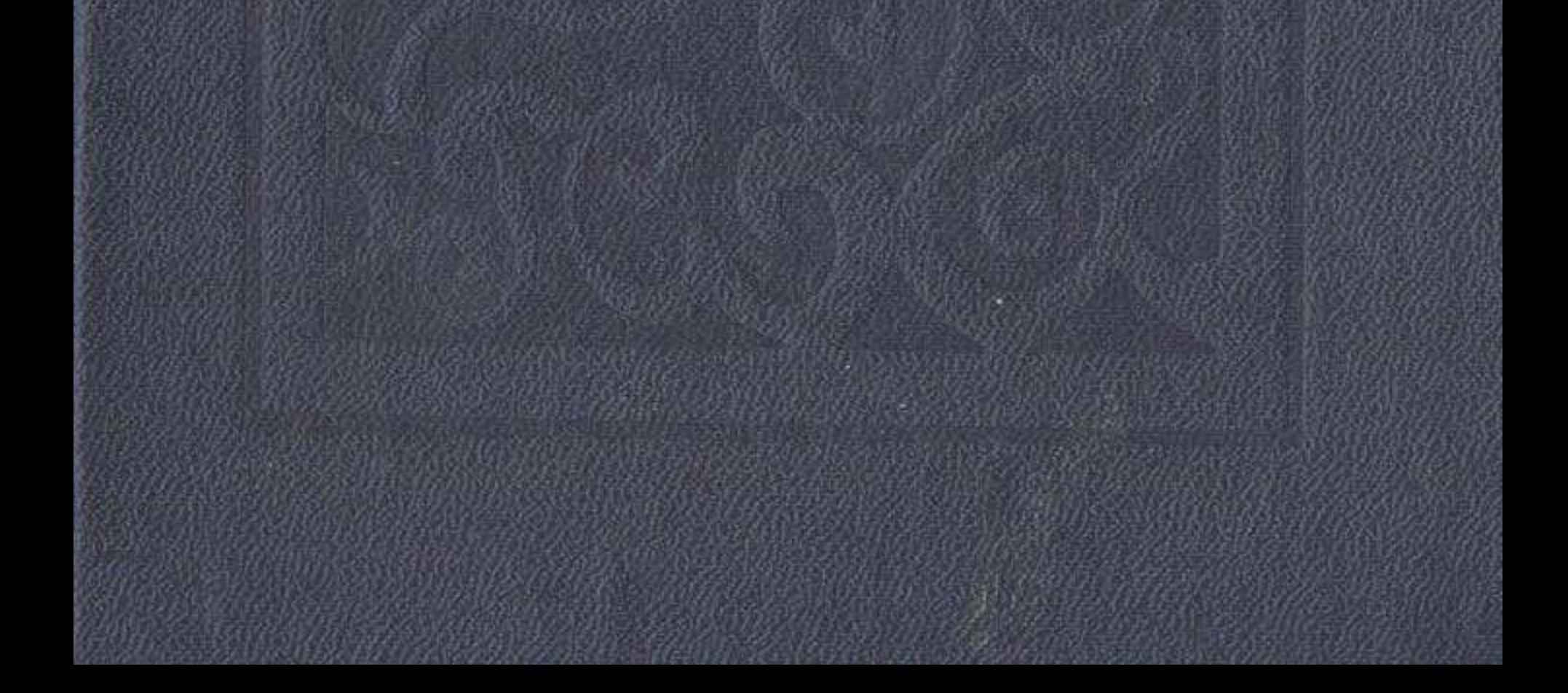

## МАЗМУНЫ

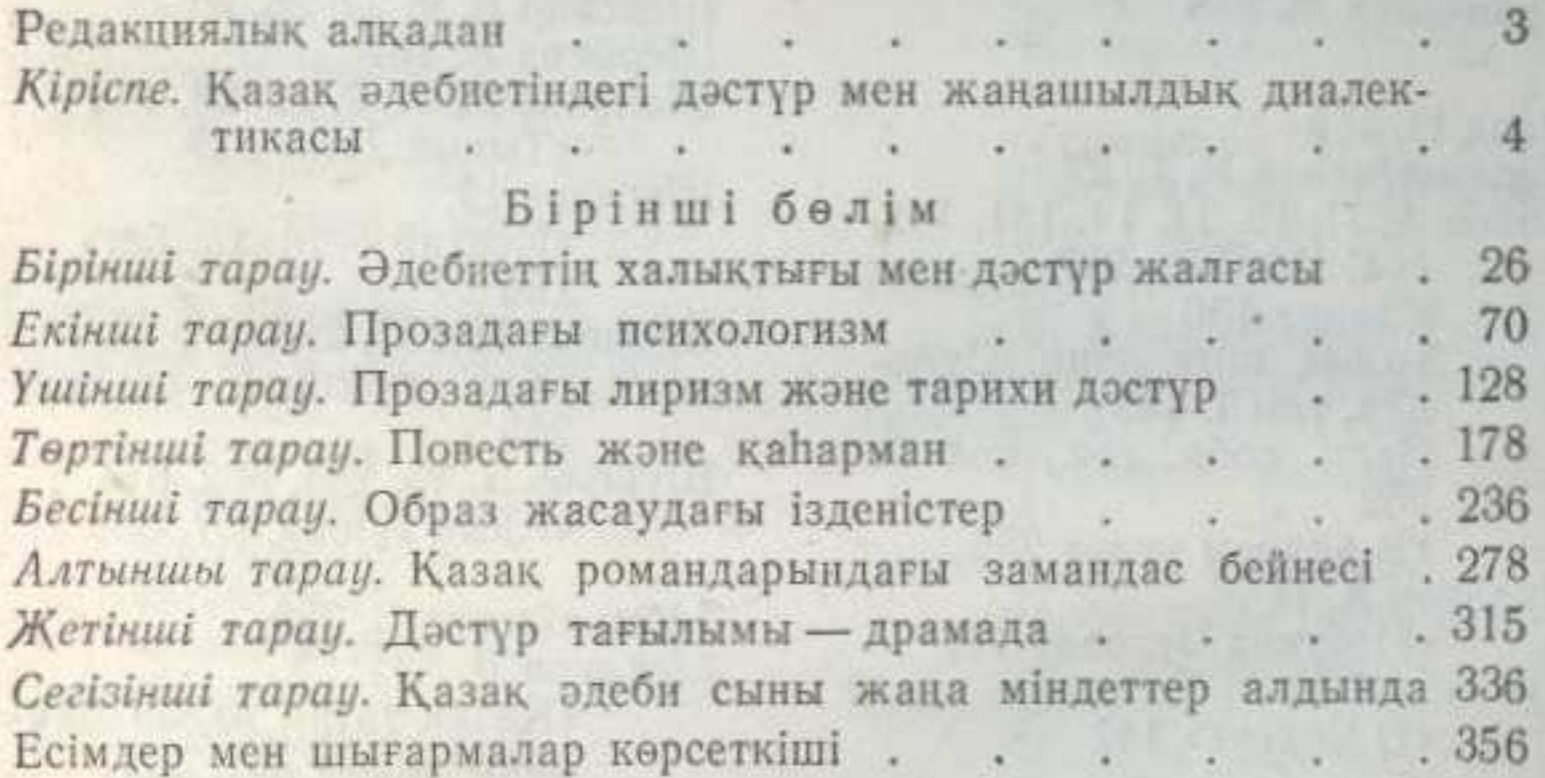

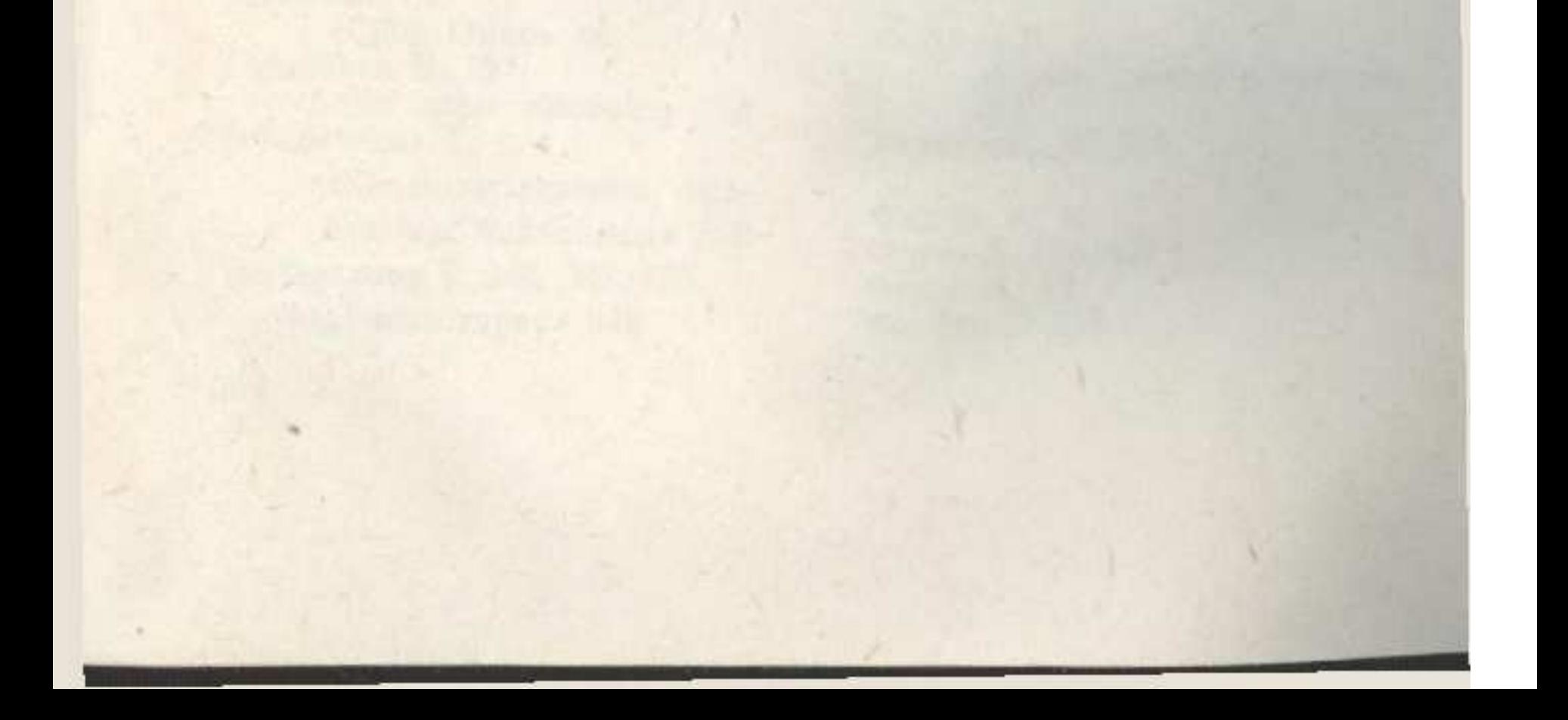